# Digitales Geländemodell Küste (DIGEKÜ) - Grundlagen und Aufgabe -

## Von WILFRIED SCHLEIDER und GERI) BUZIEK

## Zusammenfassung

Umfassende Erkenntnisse uber Ursachen morphologischer Verinderungen im deurschen Kusrenvorfeld der Nordsee lassen sich nur mit einem Geographischen Informationssystem (GIS) gewinnen. Basisdaren liefern die Ergebnisse hydrographischer Vermessungen. Die Aufbereitung dieser Daten zu einem Digitalen Geländemodell Küste - DIGEKÜ - wird dargestellt.

#### Summary

Significant insight into the causes of morphological changes in the German coastal zone can only be achieved using a Geographical Information System (GIS). Basic data are obtained from hydrographic surveys. The technique for generating a digital coastal topographical model (DIGEKU) is presented.

#### Inhalt

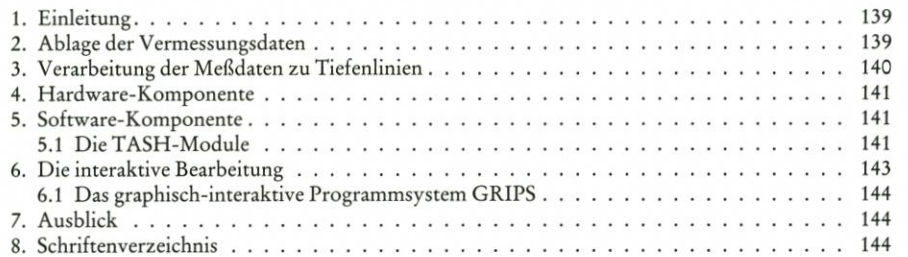

## 1. Einleitung

Seit 1975 werden die deutschen Küstengewässer der Nordsee annähernd alle 5 Jahre in unterschiedlicher Ausdehnung vermessen. Es handelt sich hierbei um eine Gemeinschaftsaufgabe der wasserbaulichen Küstendienststellen des Bundes und der Bundesländer sowie des Bundesamtes fur Seeschiffahrt und Hydrographie (BSH). Die Projektleitung liegr bei der Wasser- und Schiffahrtsdirektion Nordwest in Aurich. Die jeweils auf <sup>3</sup> Jahre terminierte Vermessung Iduft erneut seit <sup>1989</sup> und wird derzeitig im Jade-Weser-Elbe-Gebier kustenseitig bis zur MThw-Linie durchgeführt (Schleider, 1985).

## 2. Ablageder Vermessungsdaten

Ober die unterschiedlichen Vermessungsmethoden im Kustengebiet ist mehrfach ver-6ffentlicht worden, auch uber die Einflusse der Standardabweichungen der Ortung, der Beschickung sowie des Squars auf die Tiefenmeligenauigkeit (Meiswinkel, 1983). AbschlieBende, allgemeingultige Aussagen durften sich jedoch erst mit Einbeziehung von GPS-Messungen erzielen lassen.

Die Ablage stmilicher Vermessungsdaten eines jeden Jahres erfolgt nach Plausibilisierung im Blattschnitt des Küstenkartenwerkes, Maßstab 1:25 000 in Gauß-Krüger-Koordinaten und NN bzw. SKN-Bezug beim Rechenzentrum der Bundesanstalt far Wasserbau in Karlsruhe. Für das Küsteningenieurwesen soll damit die Möglichkeit geschaffen werden, über längere Perioden Epochenvergleiche über morphologische Veränderungen im Küstenvorfeld durchzufuhren (Hofstede u. Schaller, 1988). Fur eine Tiefenlinienbearbeitung wird die Punktmenge des unregelmäßigen digitalen Geländemodells als Tiefenpunktplan in ein regelmäßiges digitales Geländemodell überführt (Digitales Geländemodell Küste - DIGEKÜ).

# 3. Verarbeitung der Me£daten zu Tiefenlinien

Die Wasser- und Schiffahrtsdirektion Nordwest erprobt derzeitig in einer KFKI-Projelitgruppe (WSV des Bundes, Kustendienststellen der Linder, Institut far Kartographie der Universität Hannover) mit Hilfe eines Digitalen Geländemodells Küste (DIGEKÜ) die Datenablage so zu verringern, da£ ein Genauigkeitsverlust fur Tiefenliniendarstellungen im Maßstab 1:25 000 unerheblich ist und somit die für den Küsteningenieur erforderliche Hardcopy einer linienhaften Darstellung der Küstenmorphologie (Küstenkarten) jederzeit eindeutig realisierbar ist. Die Untersuchungen werden am Kustenkartenblatt <sup>2406</sup> Borkum mit einer Punktmenge von 38 761 Tiefenpunkten durchgeführt.

Unter Beachtung des derzeitigen Standes des Pilotprojektes stellt sich der Datenfluß zur Zeit wie folgt dar (Abb. 1):

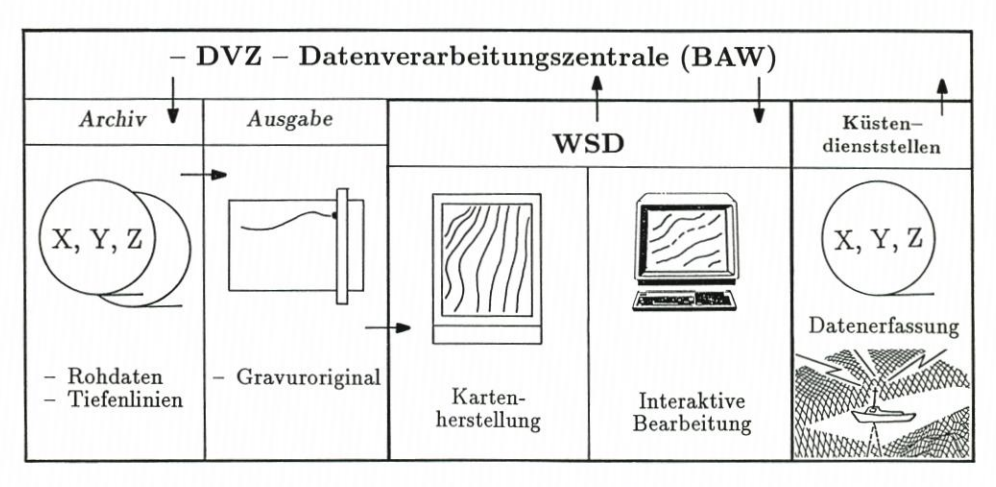

Abb. 1. Datenfluß in der WSV

Beginnend mit der Datenerfassung, die sowohl von den Wasser- und Schiffahrtsämtern als auch vom Bundesamt für Seeschiffahrt und Hydrographie durchgeführt wird, werden die korrigierten und beschickten Rohdaten der Bundesanstalt für Wasserbau (BAW) zugeleitet. Die BAW archiviert die Daten und leitet sie an die Wasser- und Schiffahrtsdirektion weiter. Innerhalb der WSD findet die interaktive Bearbeitung der mit Hilfe des digitalen Geländemodells abgeleiteten Tiefenlinien statt. Die Ausgabe des Gravuroriginals wird von der BAW mit dem dortigen Präzisionsplotter durchgeführt. Die endgültige Kartenherstellung erfolgt dann bei der WSD, die die Karren zur weiteren Verwendung an ihre Wasser- und Schiffahrtsämter weiterleitet.

#### 4. Hardware-Komponente

Fih- das Projekt steht ein graphisch interaktiver Arbeitsplatz mit nachfolgender Hardware-Komponente zur Verfugung:

- -Zentraleinheit CADMUS 9780/5 mit einer Rechenleistung von <sup>4</sup> MIPS
- Festplatte 5,25" Winchester
- Integriertes Streamer-Laufwerk mit einer Kapazität von 150 Mb
- Farbgraphiksystem CGS
- -Alphanumerischer Bildschirm NOKIA-VDU <sup>220</sup>
- Maus für Farbgraphikbildschirm
- AT-Rechner, Typ MEMOREX-TELEX
- Trommelplotter DIN A0, CALCOMP 1044 GT
- Matrixdrucker
- ARISTO-Digitalisierarbeitsplatz, Typ GRA 0613

## 5. Software-Komponente

Das Programmsystem TASH (Topographisches Auswertesystem der Universität Hannover) wurde im Rahmen des Sonderforschungsbereiches SFB 149 "Vermessungs- und Fernerkundungsverfahren an Küsten und Meeren" am Institut für Kartographie der Universität Hannover entwickelt (Grundey u. Kruse, 1978).

Seit der Installation der ersten Version auf der Cyber 172/76-14 des RRZN (Regionales Rechenzentrum Niedersachsen) wurden, der stetigen Entwicklung der Hardware folgend, die TASH-Module standig neuen Rechnern und Prozessorarchitekturen angepalit.

Die aktuelle TASH-Version wurde am IfK (Institut fur Kartographie) auf einer Microvax II unter dem virtuellen Betriebssystem VMS entwickelt. Die grundsatzliche Entscheidung über die Installation der Software beruht auf einer Wertung der KFKI-Projektgruppe "Synoptische Vermessung der deutschen Küstengewässer der Nordsee" (ROHDE, 1979).

Die zur Installation des Programmsystems notwendigen Modifikationen beziehen sich auf die Besonderheiten des Betriebssystems MUNIX und dem unter diesem Betriebssystem installierten FORTRAN-Compiler. Auf eine Neuenrwicklung von TASH in der mit UNIX-Betriebssystemen harmonierenden Programmiersprache C wurde zunachst verzichtet.

## 5.1 Die TASH-Module

Die zur Aufbereitung mit TASH vorgesehenen plausibilisierten Daten der hydrographischen Vermessungen k6nnen vor der Berechnung des DGM (Digitales Gelandemodell) einer weiteren interaktiven Bearbeitung unterzogen werden, so daß in jedem Fall ein von groben und systematischen Fehlern bereinigtes, auf NN oder SKN beschicktes Stützpunktfeld als Eingangsdatensatz dient.

142

Zur weiteren Bearbeitung der Daten wird der Anwender im interaktiven Dialog durch das Programmsystem geführt. Der Benutzer kann zur Erstellung der Direktiven die Defaultparameter nutzen oder aber je nach Anwendung Direktivenmodifikationen vornehmen. Nachfolgend ist der Leistungsumfang des Programmsystems beschrieben (KRUSE, 1987).

Das Programm TASH-PRE-MAIN kontrolliert das Suitzpunkrfeld auf formal-logische Fehler und generiert Steuerdateien für den weiteren Rechenlauf. Ferner werden statistische Daten ermittelt, die dem Anwender Informationen uber das zu bearbeitende Gebiet liefern. Liegen Kenntnisse über linienhafte Strukturinformationen des Meeresgrundes vor, so wird das Stützpunktfeld hinsichtlich dieser Geländeinformationen gegliedert.

Bruchkanten, Formlinien, markante Punkte und Aussparungsflächen, die keine Geländeinformationen beinhalten, können so zur morphologisch plausiblen Wiedergabe des Geländes berücksichtigt werden.

In Anbetracht der besonderen Umstinde bei der hydrographischen Vermessung ist die Erfassung von linien- und punkthaften Strukturinformationen alterdings ein Problem, da die Daten nicht immer in Riclitung des stirksten Gefdles profilartig aufgenommen werden.

Die vorverarbeiteren Daten werden dem Programm TASH-FLE-MAIN zur definierten Gitterberechnung des DIGEKÜ zugeführt.

Im Rahmen der Untersuchungen des IfK im vom BMFT (Bundesminister fur Forschung und Technologie) geförderten Projekt "Feintopographische Vermessung ausgewählter Kustenbereiche zur Bestimmung von morphologischen Analyseeinheiten" hat sich zur Ableitung einer Isoliniendarstellung in Wattgebieten eine Gitterweite von 50 m als geeignet erwiesen. Bei allgemeiner Anwendung des DGM im Kustengebiet sollten die nachfolgend genannten Orientierungsdaten u. a. auch zurWahrung der Kompatibilitat verbindlich sein:

- es wird im Gauß-Krüger-System gearbeitet,
- -geoditische Grundlage bildet das Bessel-Ellipsoid,
- -die je nach Anwendung gewihite Maschenweite des DGM wird uber ein Gitter mit 1-km-Einteilung verwaltet.

Um eine bestmdgliche Approximation der Hdhe im lokalen Bereich der Gitterpunkte zu gewährleisten, nutzt TASH die Interpolationsmethode der "Gleitenden Flächen".

Der Anwender könnte zwischen verschiedenen mathematischen Flächenansätzen wählen, kann die Auswahl aber wie im Projekt dem Programm uberlassen, welches nach einem statistischen Verfahren zu jedem Gitterpunkt die jeweits bestm6gliche Flichenapproximation auswählt. Die nachstehenden Flächenansätze stehen zur Verfügung:

1. Ellipsoidische Fläche:

$$
z_i = a_1 + a_2 \cdot x_i + a_3 \cdot y_i + a_4 \cdot x_i \cdot y_i + a_5 \cdot x_i^2 + a_6 \cdot y_i^2
$$

2. Hyperbolische Flache:

$$
z_i = a_1 + a_2 \cdot x_i + a_3 \cdot y_i + a_4 \cdot x_i \cdot y_i
$$

3. Schrägebene:

$$
z_i = a_1 + a_2 \cdot x_i + a_3 \cdot y_i
$$

4. Horizontalebene:

$$
z_i = a_1
$$

Eine optimale Approximation des Geländereliefs in den Gitterpunktumgebungen ist damit gewahrleistet.

Die Ableitung der Isolinien wird in dem von TASH-FLE-MAIN berechneten Gitter mit

dem Modul TASH-ISO-MAIN durchgefahrt. Sind dem Programm Forminieninformationen zugeführt worden, wird das Gitternetz mit einem Dreiecksnetz in diesen Bereich verdichtet. Die Interpolation der Tiefenlinien wird dann in den Dreiecksseiten durchgefuhrt.

Die im Gitter interpolierten und einer Isolinie zugeordneten Punkte werden zunächst einer Glättung unterzogen, um Schleifenbildungen zu vermeiden. Die Ausrundung der Tiefenlinien erfolgt mit einem Polynom 5. Grades, dessen Krümmungscharakteristik über einen vom Benutzer wählbaren Parameter gesteuert werden kann.

Weitere Systemmodule erlauben die perspektive Darstellung (TASH-PERDA) des DGM, die Berechnung von Volumina und Massendifferenzen (TASH-FLE-DIFF) sowie die Berechnung und Darstellung von Profilen als Geländeschnitte.

## 6. Dieinteraktive Bearbeitung

Der entscheidende Unterschied zwischen hydrographischen und topographischen Vermessungen besteht in der Tatsache, dail der Meeresboden vielfach ohne Beracksichtigung seiner Oberflichenstrukturen erfabt wird. Die Erfassung der zur morphologisch richtigen Wiedergabe des Geländereliefs wichtigen Strukturinformationen (Bruchkanten, Geripplinien usw.) kann daher nicht in Angesicht des Geländes erfolgen und unterbleibt in der Regel. Praxisreife Ansätze zur Ableitung dieser Informationen aus den originären hydrographischen Stutzpunkieldern liegen z. Z. noch nicht vor, so daB eine interaktive Oberarbeitung der Isobathen vorgesehen werden muB.

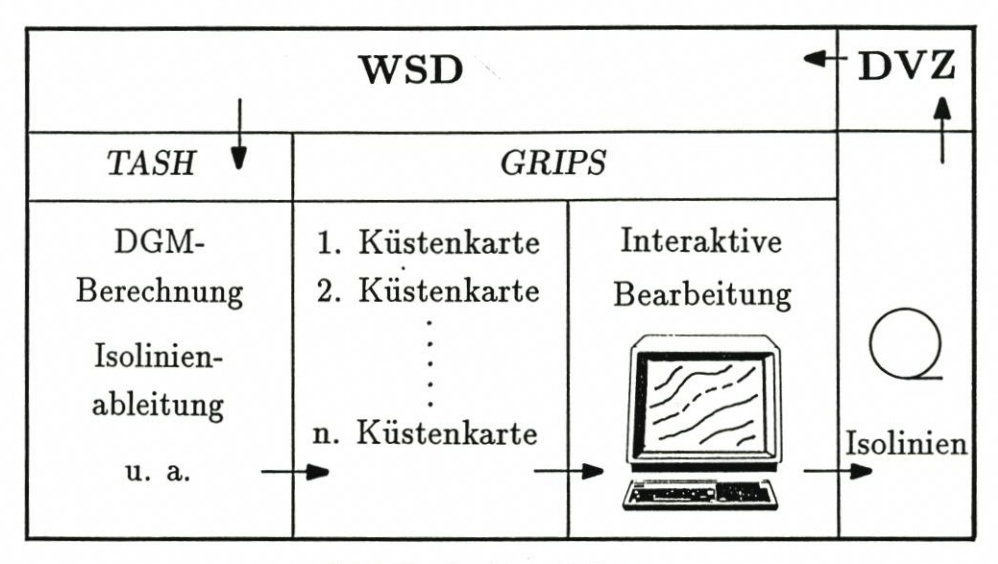

Abb.2. Datenbearbeitung in der WSD

Aus diesem Grunde wurde das Programmsystem TASH mit einer Schnitistelle zum graphischen interaktiven Programmsystem GRIPS versehen.

Neben der interaktiven Uberarbeitung der Tiefenlinien in kritischen Bereichen besteht die M6glichkeit, mit dem interaktiven System Manipulationen zur Ausgestaltung der graphischen Ausgabe vorzunelimen. So sind auch thematisch orientierte Darstellungen ableitbar.

## 144 Die Küste, 52 (1991), 139-144

Der innerhalb der WSD besteliende Arbeitsablauf wird durch nachstehende Abbildung veranschaulichr.

## 6.1 Das graphisch-interaktive Programmsystem GRIPS

GRIPS wurde von der Firma Kohns und Poppenhdger in Neunkirchen (Saarland) entwickelt. Nach einem Typenkonzept werden Tiefenlinien, Aussparungsflächen, Gebietsgrenzen usw. geordnet. Ergdnzend sind Objektnummern zu vergeben. Die Typklassenbelegung selbst etfolgt bereits im Programmsystem TASH.

## 7. Ausblick

Das Digitale Geländemodell Küste (DIGEKÜ) ist in seiner gegenwärtigen Konzeption in der Lage, die Daten hydrographischer Vermessungen zu Tiefenliniendarstellungen in Kustenkarren aufzubereiten. Das gesamte in TASH implementierte Leistungsspektrum ist voll nutzbar und in bezug auf die Anwendung in der Hydrographie bereits mehrfach ausgetester (CLAUSSEN u. KRUSE, 1988; BUZIEK u. HÖLTJE, 1988). Im vorgestellten Projekt werden u.a. Benutzeroberfläche, Zeitbedarf und Datensicherheit von GRIPS untersucht.

Die in der Kustenvermessung herrschenden besonderen Verhiilmisse erfordern eine interaktive Oberarbeitung der Ergebnisse.

Darüber hinaus ist mit dem graphisch-interaktiven System GRIPS eine applikationsbezogene graphische Ausgestaltung der von TASH erzeugten Ergebnisse m6glich.

Ferner soll das Digitale Geländemodell Küste die Grundlage für den Aufbau eines Geographischen Informationssystems bilden. Im Rahmen eines solchen Systems ist die Aufnahme von weiteren Parametern, wie z. B. Seegang, Meeresströmung, Windrichtung und -stärke u. v. a. m., vorgesehen.

# 8. Schriftenverzeichnis

- BUZIEK, G. u. HÖLTJE, A.: The Topographic Survey of Tidal-Flat Areas by the Waterline-Method. Proceedings of the sixth Biennal International Symposium of the Hydrographic Society, pp. 137, Amsterdam 1988.
- CLAUSSEN, H. u. KRUSE, I.: Application of the DTM-Program TASH for Bathymetric Mapping. International Hydrographic Review, Monaco, July 1988.
- GRUNDEY, M. u. KRUSE, I.: Berechnung und Auswertung von digitalen Flichenmodellen (DFM). AVN 85, 1978.
- HOFSTEDE, J. u. SCHÜLLER, A.: Dynamisch-morphologische Analysen im Wattgebiet der Deutschen Bucht, Ergebnisse des KfKI-Projekts MORAN1 und Ausblicke für MORAN2. Hamburger Geographische Studien, 1988.
- KnuSE, I.: TASH -Ein Programmsystem zur Berechnung von digitaten Gelindemodellen (DGM) und zur Ableitung von Isoliniendarstellungen. Beitrag Nr. 15, Kontaktstudium 1987, Institut für Kartographie, Universität Hannover.

MEISWINKEL, H.-G.: Zur Genauigkeit der Tiefenmessung mit Echoloten, BfG (Hrsg.), Koblenz, 1983.

ROHDE, H.: Die Forschungsarbeiten des KFKI. Die Küste, H. 34, 1979.

SCHLEIDER, W.. Vermessungen in den Kustengewissern der Nordsee -3. Synopse-. ZfV 2/1987. SONDERFORSCHUNGSBEREICH 149: jahresbericht 1977, Nr. 81, 1978.